# **MOOVIL** Horaires et plan de la ligne 49 de bus

## Basso Cambo 49 Basso Cambo 49 Basso Cambo 49 Basso Cambo 49 Basso Cambo 4 Basso Cambo 4 Basso Cambo 4 Basso Cambo 4 Basso Cambo 4 Basso Cambo 4 Basso Cambo 4 Basso Cambo 4 Basso Cambo 4 Basso Cambo 4 Basso Cambo 4 Basso Ca

(1) Basso Cambo: 06:45 - 18:35(2) Portet Gare Sncf: 06:40 - 18:55

Utilisez l'application Moovit pour trouver la station de la ligne 49 de bus la plus proche et savoir quand la prochaine ligne 49 de bus arrive.

## **Direction: Basso Cambo**

23 arrêts [VOIR LES HORAIRES DE LA LIGNE](https://moovitapp.com/toulouse-1024/lines/49/180282/2362368/fr?ref=2&poiType=line&customerId=4908&af_sub8=%2Findex%2Ffr%2Fline-pdf-Toulouse-1024-9974-180282&utm_source=line_pdf&utm_medium=organic&utm_term=Basso%20Cambo)

Portet Gare Sncf

Palarin

**Saguens** 

Zi Bois Vert N°2

Zi Bois Vert N°1

Courties

Zi De Courties

**Saudrune** 

Mayer

Champollion

Boudeville

Damoysel

Labouche

Sirven

**Thibaud** 

Perpignan

Eisenhower Est

René Valmy

Lestang

**Ourliac** 

Desnos

## **Horaires de la ligne 49 de bus**

Horaires de l'Itinéraire Basso Cambo:

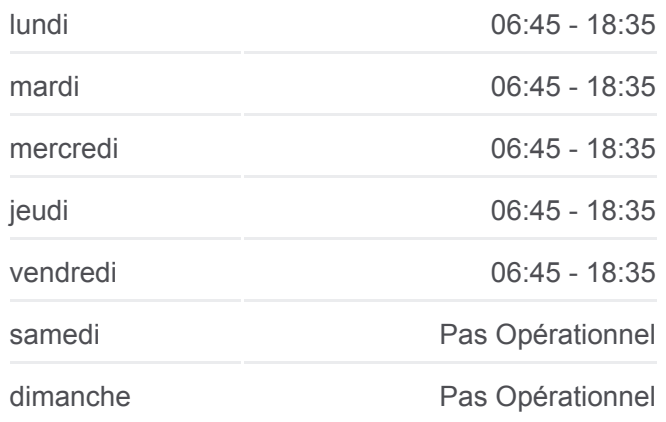

**Informations de la ligne 49 de bus Direction:** Basso Cambo **Arrêts:** 23 **Durée du Trajet:** 27 min **Récapitulatif de la ligne:**

Place Bouillière

Basso Cambo

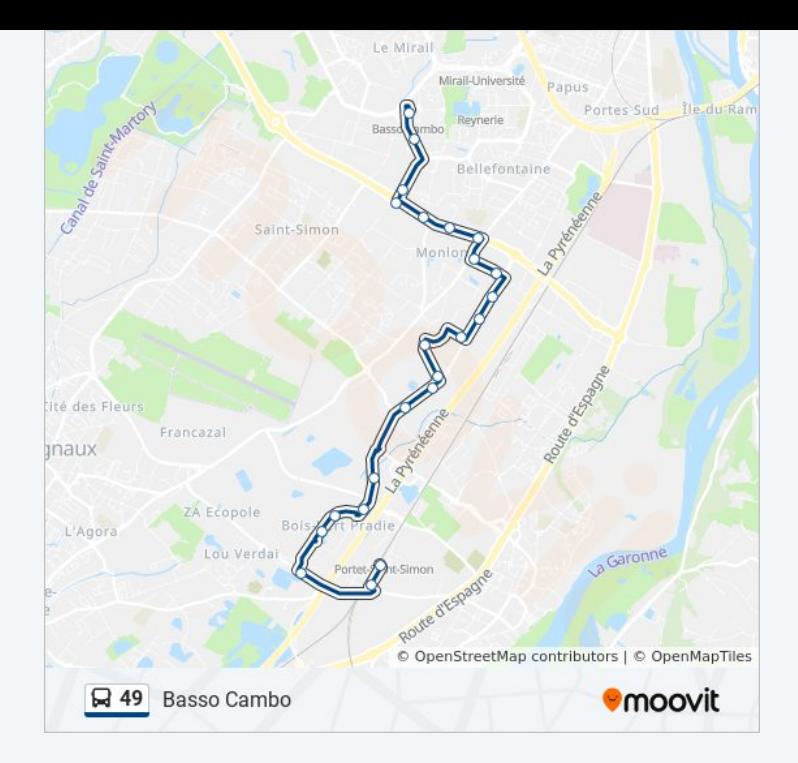

#### **Direction: Portet Gare Sncf**

24 arrêts [VOIR LES HORAIRES DE LA LIGNE](https://moovitapp.com/toulouse-1024/lines/49/180282/2362367/fr?ref=2&poiType=line&customerId=4908&af_sub8=%2Findex%2Ffr%2Fline-pdf-Toulouse-1024-9974-180282&utm_source=line_pdf&utm_medium=organic&utm_term=Basso%20Cambo)

Basso Cambo

Place Bouillière

Desnos

**Ourliac** 

Lestang

René Valmy

Eisenhower Est

Perpignan

Thibaud

Sirven

Labouche

Damoysel

Boudeville

Champollion

Mayer

**Saudrune** 

Zi De Courties

**Courties** 

### **Horaires de la ligne 49 de bus** Horaires de l'Itinéraire Portet Gare Sncf:

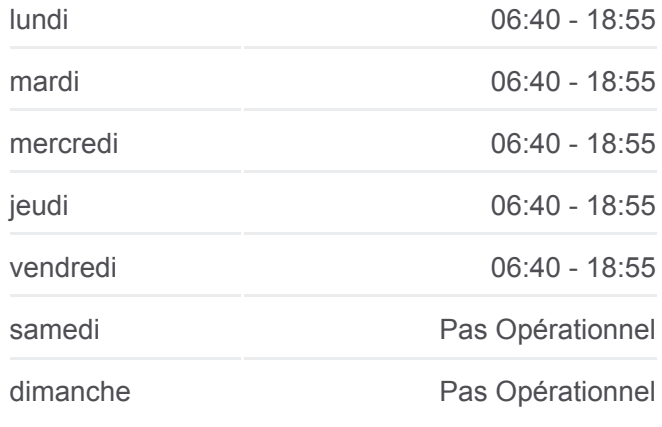

**Informations de la ligne 49 de bus Direction: Portet Gare Sncf Arrêts:** 24 **Durée du Trajet:** 27 min **Récapitulatif de la ligne:**

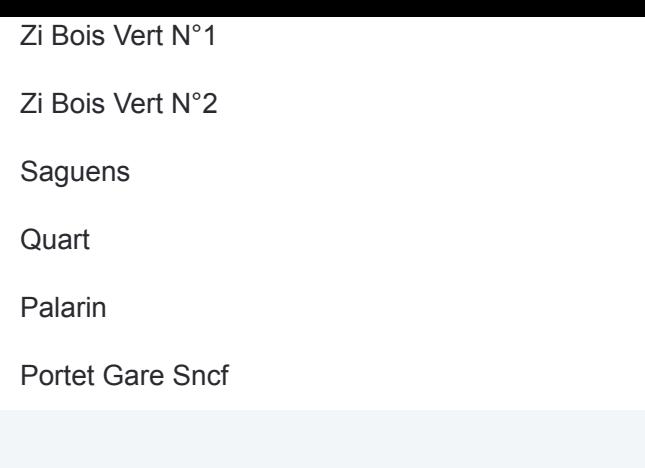

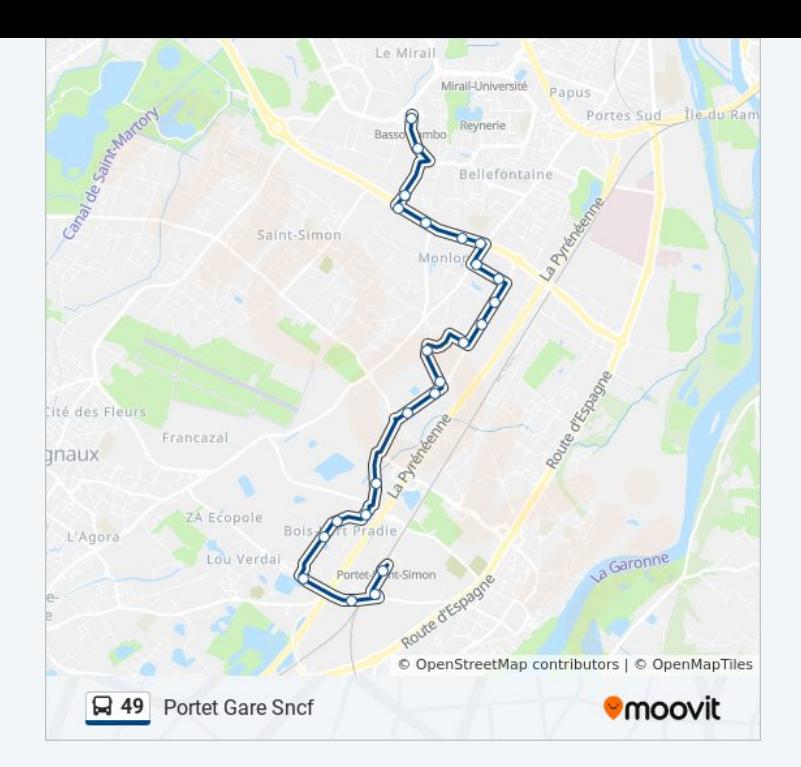

Les horaires et trajets sur une carte de la ligne 49 de bus sont disponibles dans un fichier PDF hors-ligne sur moovitapp.com. Utilisez le [Appli Moovit](https://moovitapp.com/toulouse-1024/lines/49/180282/2362368/fr?ref=2&poiType=line&customerId=4908&af_sub8=%2Findex%2Ffr%2Fline-pdf-Toulouse-1024-9974-180282&utm_source=line_pdf&utm_medium=organic&utm_term=Basso%20Cambo) pour voir les horaires de bus, train ou métro en temps réel, ainsi que les instructions étape par étape pour tous les transports publics à Toulouse.

[À propos de Moovit](https://moovit.com/fr/about-us-fr/?utm_source=line_pdf&utm_medium=organic&utm_term=Basso%20Cambo) · [Solutions MaaS](https://moovit.com/fr/maas-solutions-fr/?utm_source=line_pdf&utm_medium=organic&utm_term=Basso%20Cambo) · [Pays disponibles](https://moovitapp.com/index/fr/transport_en_commun-countries?utm_source=line_pdf&utm_medium=organic&utm_term=Basso%20Cambo) · [Communauté Moovit](https://editor.moovitapp.com/web/community?campaign=line_pdf&utm_source=line_pdf&utm_medium=organic&utm_term=Basso%20Cambo&lang=fr)

© 2024 Moovit - Tous droits réservés

**Consultez les horaires d'arrivée en direct**

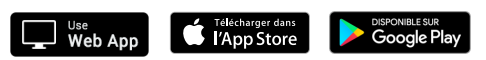